Photoshop 2022 (Version 23.0.1) With License Key For PC (Updated 2022)

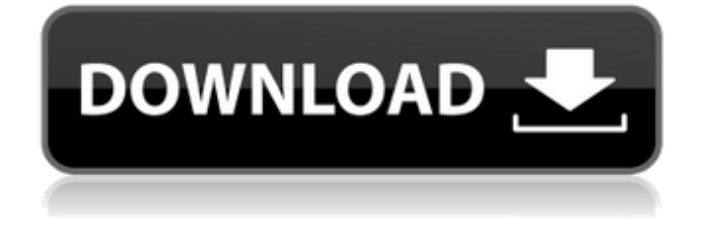

### **Photoshop 2022 (Version 23.0.1) Crack License Code & Keygen**

Creating a new layer The next step is to create a layer. You create layers to organize the image in a stack. For example, you could create a new layer for your background or for the person's head. The following steps explain how to create a new layer: 1. \*\*Click the Layers panel menu and choose New Layer.\*\* Your new layer appears in the Layers panel. Its ID number appears

### **Photoshop 2022 (Version 23.0.1) Crack Full Version Download [2022]**

Photographers and graphic designers use Photoshop for editing, retouching, and for creating new and high quality images. Web designers and web developers also use Photoshop for web design and web development. Image-editing software is essential for web designers and graphic artists. This article focuses on the key features of Photoshop. Photoshop Elements is an alternative to traditional Photoshop. Photoshop Elements is an alternative to traditional Photoshop. File format Photoshop Elements has two file formats: PSD and EPS. PSD files and EPS files look very similar to native Photoshop files. The PSD file extension is a suffix for Adobe Photoshop files. PSD files contain all the editing features of a Photoshop file except they are delivered as a simple image file. The EPS file extension is used for many vector graphic elements. EPS files contain the vector objects that you can edit. Once you save an EPS file, it becomes a vector graphic that you can re-size, cut, and re-arrange with no loss of quality. It is most commonly used for maps and illustrations. Photoshop Elements creates a photo type ".psd". This means that each file has a layer by layer structure and all layers have the same background color. For example, the layers Layers 1 and 2 have the background color #1 and have a transparent background (opacity is 0,1). Layers 3 and 4 have the background color #2 and have an opacity of 1. Transparent layers are used for placing graphics on top of the image. In Photoshop, a transparent layer is indicated with an alpha channel. You can save your image in Photoshop Elements and in Photoshop (export as PSD) with the Convert to Layers feature. Alternatives There are many alternatives to Photoshop. Adobe Photoshop Express Adobe Photoshop Express lets you edit images and create new images. Adobe Photoshop Express lets you edit images and create new images. You can import images from your smartphone or tablet. The interface is very simple and has a few features. Adobe Photoshop Express is available for Windows, iOS, and Android. It costs \$4.99 (US), \$2.99 (Canada), \$2.99 (UK), and 49p (Australia). Adobe Photoshop Express is a file format that contains an image. As a result, it cannot perform the following functions: Work with color combinations (colors added to a681f4349e

# **Photoshop 2022 (Version 23.0.1) License Key Full [March-2022]**

Cholesterol and acidosis regulate the transport function of the placenta by a dual mechanism. For cholesterol to reach the fetus, the placenta must maintain a steady rate of transport and avoid the accumulation of maternal cholesterol in maternal and fetal plasma. The role of placental acidosis in modulating placental transport function was investigated in isolated perfused chorionic plates from term rats. Chlorpromazine, a blocker of a Na+ -H+ exchanger, did not alter the rate of placental transport of low-density lipoproteins, but did decrease the uptake rate by 50% at the same concentration of acidosis. The presence of chlorpromazine did not alter the normal responses of Na+ transport to changes in the extracellular pH. Both the low-density lipoprotein transport rate and the uptake were significantly decreased by acidosis in the presence of dipyridamole, an inhibitor of organic anion transport. When the fetal plasma was acidified to pH 6.0, the transport function was decreased by 60%. Chlorpromazine and dipyridamole, but not the latter alone, inhibited the low-density lipoprotein transport, indicating a predominant mechanism involving the organic cation transport system. The presence of FSH did not alter the low-density lipoprotein transport, and the proton efflux increased the rate of transport in the presence of EHPP, an inhibitor of organic cation transport. Chlorpromazine and dipyridamole, but not FSH, increased the rate of proton efflux, suggesting that organic cation transport may be coupled to the Na+ -H+ exchanger. The data suggest a model for modulating placental transport function in which a regulatory system maintains the transporter in an inactive state at neutral pH, and an activation step is triggered by acidification. The two processes are also interactive, with the regulatory system reacting to an increase in proton efflux stimulated by organic cation transport.Cyber Monday The history of Cyber Monday goes back to 1990, when the National Retail Federation coined the term for the day after the holidays, now referred to as Black Friday. The beginning of Cyber Monday is the most popular shopping day, and the most popular date — even beating the popular day for the year-end sales, the Saturday before Christmas. With the growth of the Internet, Cyber Monday has become a global phenomenon, and with the popularity of online shopping, Cyber Monday is currently the largest retail shopping day

#### **What's New In Photoshop 2022 (Version 23.0.1)?**

Scyphacinodontidae Scyphacinodontidae is a taxonomic family of small to minute sea louse-like crustaceans in the order Anomopoda. Members are among the smallest of the three classes of crustacean in which some are often considered to be singlecelled animals, those of the phylum Ctenophora. These marine parasitic invertebrates are included in the subclass Maxillopoda, which is in turn classified as a subphylum of Phyllopoda (previously known as Cumacea). The family Scyphacinodontidae are a part of the superfamily Amphioniscidea, which also includes the infraorder Amphioniscida. The family includes the following two subfamilies: Subfamily Scyphacinodontinae Dowton, 1892 Amphioniscus Poll, 1938 Pseudamphiphanes Kuznetzov, 1987 Scyphacinodontopsis Kuznetzov, 1987 Subfamily Leptoscyphacinodontinae Kuznetzov, 1987 Leptoscyphacinodes Kuznetzov, 1987 Taxonomy The family Scyphacinodontidae was first described by Ralph Henckell Dowton in 1892. Description Scyphacinodontidae are small, compressed, two- or three-armed sea louse-like organisms consisting of a central ganglion and four compound antennae with the terminal segments bearing sensilla. The dorsal surface consists of a smooth chitinous cuticle. The gonopods (the modified pleopods) have a chelae (specialised appendages which are in some cases used as snare) which are penetrated by various muscles. The chelae of the male are differentiated into two thin and curved outer tentacles (the carpus and uncus) which are used to ensnare, pierce and grasp their prey and a thicker, stiffer inner tube (the tibia) which is used to penetrate and puncture the animal's soft tissues. The sperm is released into a complex bulb structure, the acrosome, which is unique to the family Scyphacinodontidae. The siphon is located between the caudal peduncle and the gonopods. The ventral surface is flat and smooth while the ventral surface of

# **System Requirements:**

2.0 Before we get started: We need to make sure that you have the latest drivers from AMD. Please check here: If you have problems with installing the AMD Catalyst drivers, please follow these steps to solve this problem: 1. Download and install the latest AMD Catalyst Linux driver from the AMD website: 2. On the Windows box, run the AMD Catalyst Control Center. 3. Click the "Recovery" tab, then choose the "Show Display Settings" option.

Related links:

<https://fitadina.com/2022/07/01/adobe-photoshop-key-generator-free-download-march-2022/> <https://asigurativiitorul.ro/wp-content/uploads/2022/07/claquyt.pdf>

<https://jeanben.com/photoshop-2022-version-23-0-crack-activation-code-activator-free-pc-windows-march-2022/> <http://autorenkollektiv.org/2022/07/01/adobe-photoshop-keygen-free-download/> <https://vitraya.io/wp-content/uploads/2022/07/Photoshop.pdf> [https://phxicc.org/wp-content/uploads/2022/06/Photoshop\\_EXpress\\_Crack\\_Patch\\_\\_Free\\_Registration\\_Code\\_PCWindows.pdf](https://phxicc.org/wp-content/uploads/2022/06/Photoshop_EXpress_Crack_Patch__Free_Registration_Code_PCWindows.pdf) [https://teenzglobal.org/wp](https://teenzglobal.org/wp-content/uploads/2022/07/Photoshop_2021_Version_2200_Product_Key_And_Xforce_Keygen___Free_WinMac.pdf)[content/uploads/2022/07/Photoshop\\_2021\\_Version\\_2200\\_Product\\_Key\\_And\\_Xforce\\_Keygen\\_\\_\\_Free\\_WinMac.pdf](https://teenzglobal.org/wp-content/uploads/2022/07/Photoshop_2021_Version_2200_Product_Key_And_Xforce_Keygen___Free_WinMac.pdf) [https://noshamewithself.com/upload/files/2022/07/1YnzezzQjPXJsl6zAdOa\\_01\\_0c9114fe87f2967fcc903c5b3469d1b0\\_file.pdf](https://noshamewithself.com/upload/files/2022/07/1YnzezzQjPXJsl6zAdOa_01_0c9114fe87f2967fcc903c5b3469d1b0_file.pdf) [https://shoplidaire.fr/wp-content/uploads/2022/07/Adobe\\_Photoshop\\_CC\\_2018.pdf](https://shoplidaire.fr/wp-content/uploads/2022/07/Adobe_Photoshop_CC_2018.pdf) [https://bbv-web1.de/wirfuerboh\\_brett/advert/photoshop-2022-version-23-1-key-generator-free-updated-2022/](https://bbv-web1.de/wirfuerboh_brett/advert/photoshop-2022-version-23-1-key-generator-free-updated-2022/) <http://djolof-assurance.com/?p=22655> <https://buckeyemainstreet.org/photoshop-2022-version-23-0-2-crack-serial-number-full-version-free-download-latest/> <http://www.trabajosfacilespr.com/adobe-photoshop-cc-2015-patch-with-serial-key/> <http://www.graham-lawler.com/wp-content/uploads/2022/07/pakkam.pdf>

[http://www.ubom.com/upload/files/2022/07/TtLDvG3h1oZqnIfTvBad\\_01\\_0c9114fe87f2967fcc903c5b3469d1b0\\_file.pdf](http://www.ubom.com/upload/files/2022/07/TtLDvG3h1oZqnIfTvBad_01_0c9114fe87f2967fcc903c5b3469d1b0_file.pdf) <http://www.camptalk.org/photoshop-cs5-mem-patch-with-product-key-for-pc/>

<http://curriculocerto.com/?p=15822> <http://tutorialspointexamples.com/?p=>

<https://conselhodobrasil.org/2022/06/30/adobe-photoshop-2021-version-22-0-0-activation-for-pc-latest/>